# This work is licensed under the Creative Commons Attribution-NonCommercial-ShareAlike 3.0 Unported License.

To view a copy of this license, visit http://creativecommons.org/licenses/by-nc-sa/3.0/

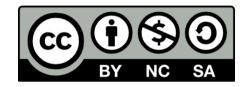

#### Hugo González

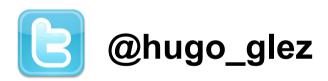

http://atit.upslp.edu.mx/~hugo/

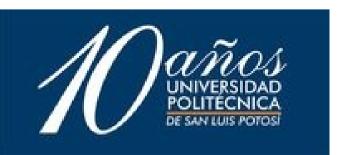

# Fingerprinting web pages

Hugo Gonzalez Mexican Honeynet Chapter

2011 Honeynet Annual – ESIEA

### Use

- Primary Detect defacements.
- Monitoring "depth" web page changes

- Detect changes with differents ua-strings
- Pre-client honeypot ?

## How it works

- Download the file
- Parse HTML
- Look for special tags, don't take care of the content.
- Make a string.

Thanks!